# **Søndersøskolen**

## **Data til brug under skoleudviklingssamtalen 2023**

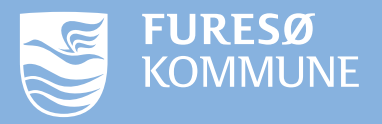

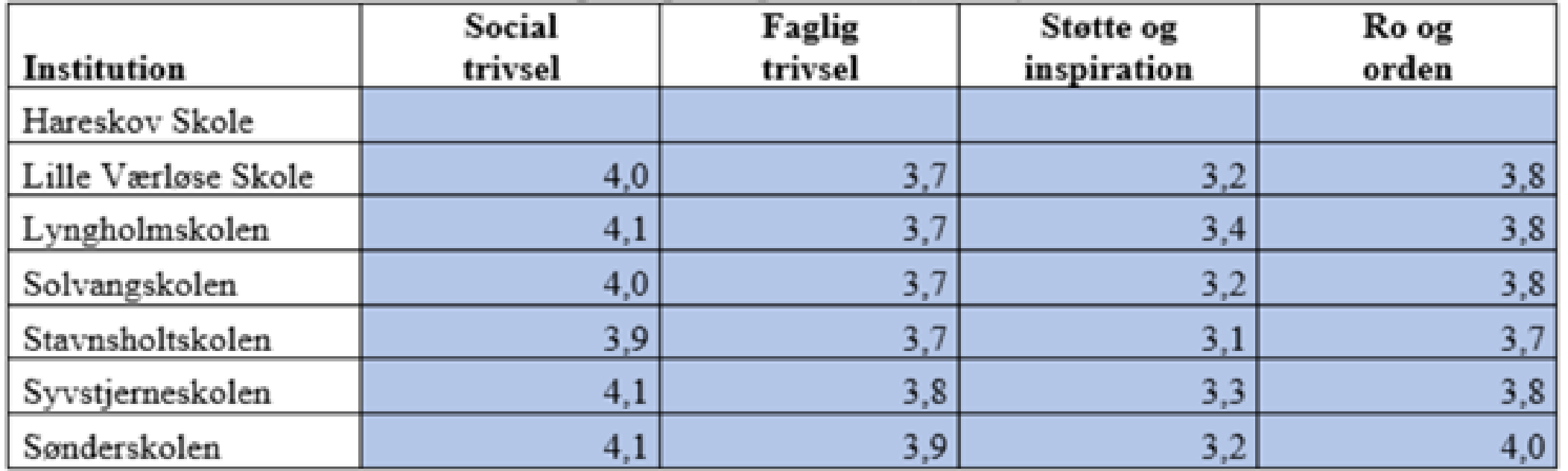

### De fire indikatorer i trivselsmålingen opdelt på skoler, 2021/22

Kilde: Uddannelsesstatistik.dk

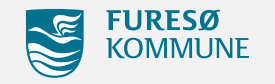

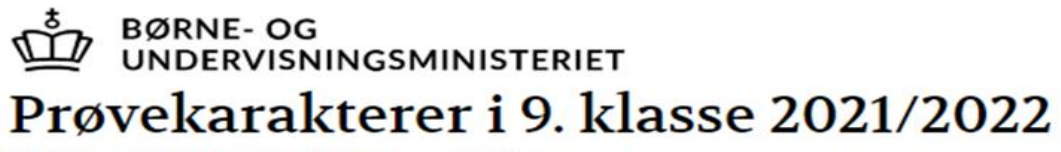

Uden privatister og Uden specialklasse

Kommune: Furesø

Afdeling: Søndersøskolen

Gennemsnit i obligatoriske prøver

(Antal elever med alle obligatoriske prøver:  $85$  ) Fordeling af karaktergennemsnit i obligatoriske prøver

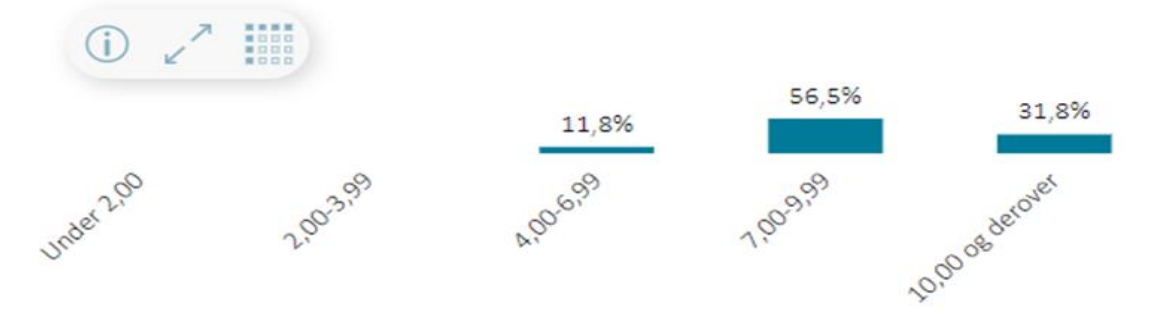

Andel elever der opnår mindst 2 i dansk og matematik

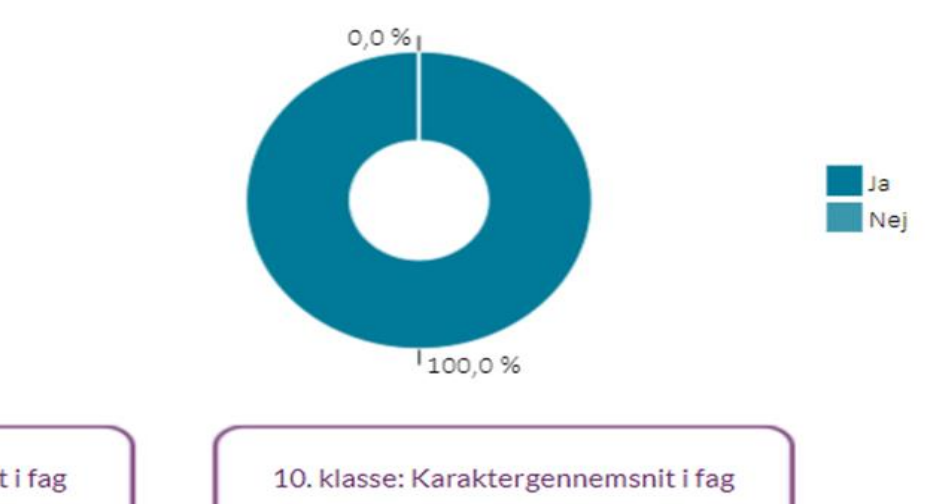

Karaktergennemsnit af bundne prøver

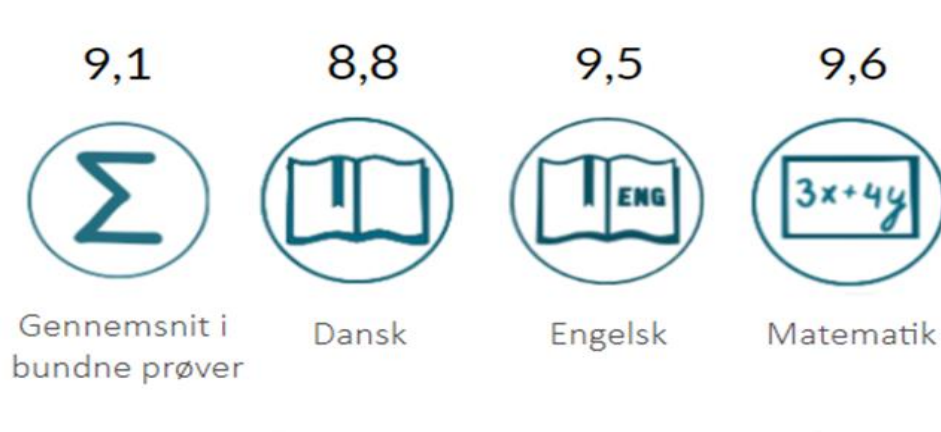

Fællesprøve i naturfagene

9,0

9,6

9. klasse: Karaktergennemsnit - Overblik

9. klasse: Karaktergennemsnit i fag

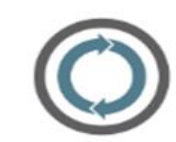

BØRNE- OG<br>UNDERVISNINGSMINISTERIET

### Udvikling i karaktergennemsnit

Figuren viser skolens karakterudvikling i de bundne prøver i 9. klasse Tallene vises for Søndersøskolen i Furesø

Se flere data om karakterer **g** 

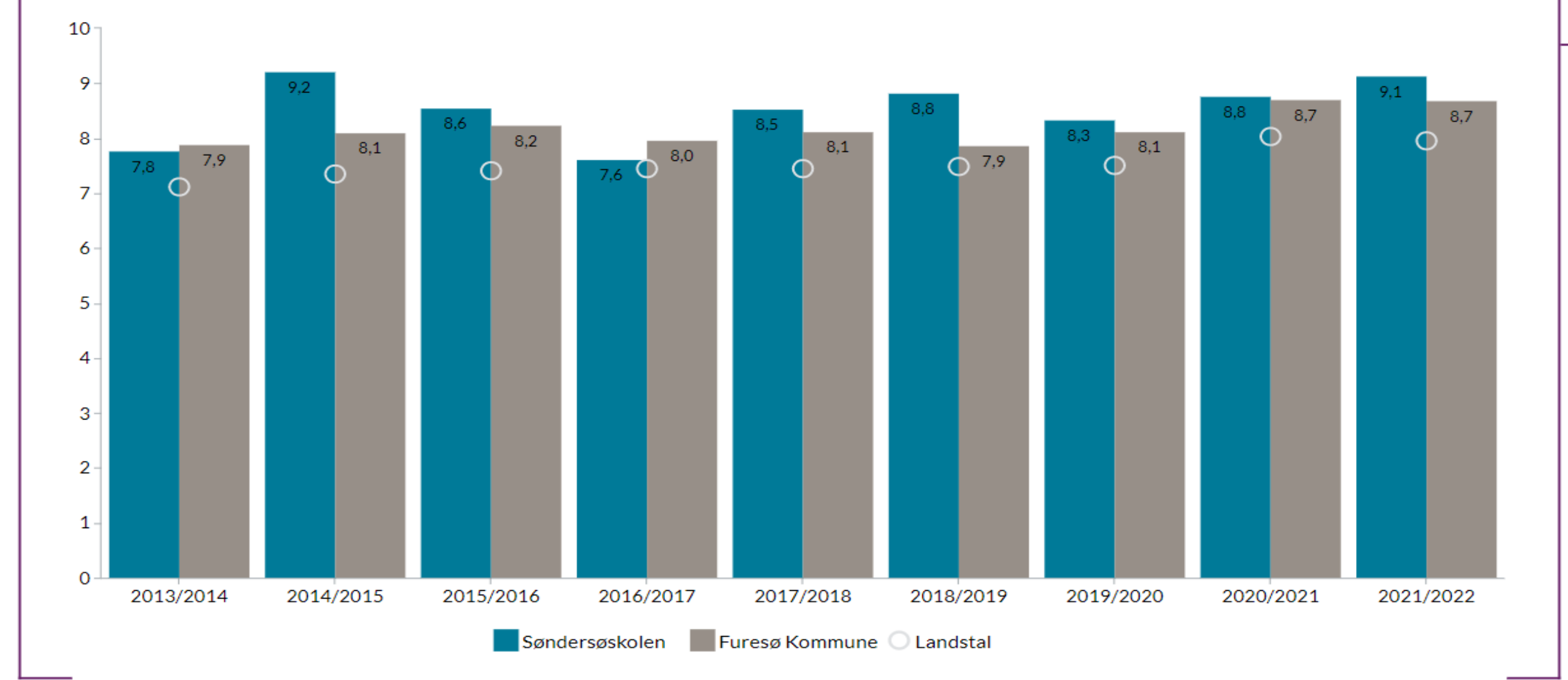

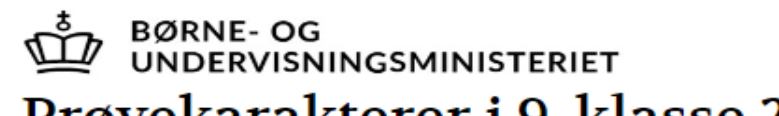

8,3

Dansk

### Prøvekarakterer i 9. klasse 2021/2022

Uden privatister og Uden specialklasse

Kommune: Furesø

8,8

Gennemsnit i

bundne prøver

Afdeling: Søndersøskolen

Gennemsnit i obligatoriske prøver

(Antal elever med alle obligatoriske prøver: 56

Karaktergennemsnit af bundne prøver

9,3

Engelsk

9,4

Matematik

#### Fordeling af karaktergennemsnit i obligatoriske prøver

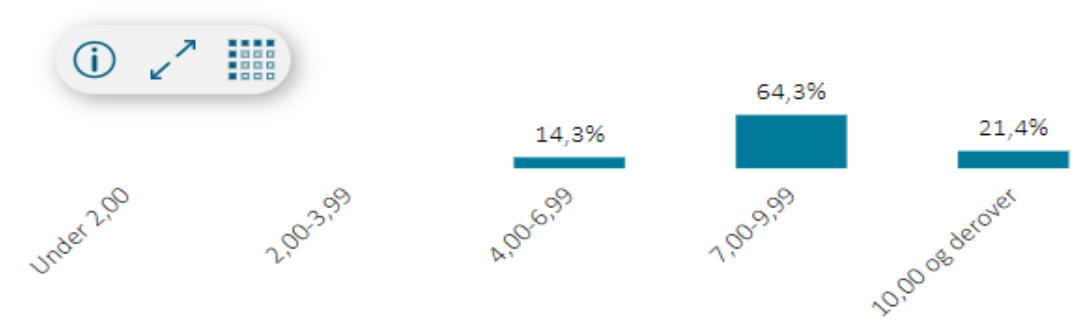

#### Andel elever der opnår mindst 2 i dansk og matematik

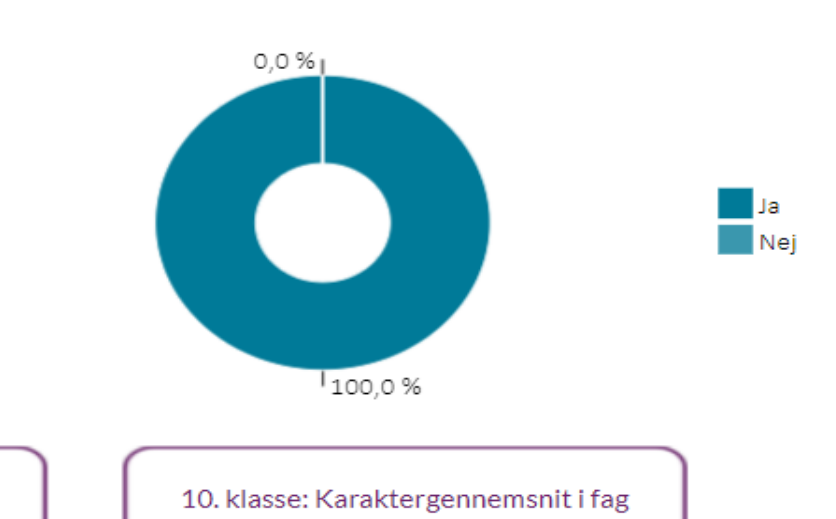

9. klasse: Karaktergennemsnit - Overblik

9. klasse: Karaktergennemsnit i fag

8,6

Fællesprøve i

naturfagene

**Drenge** 

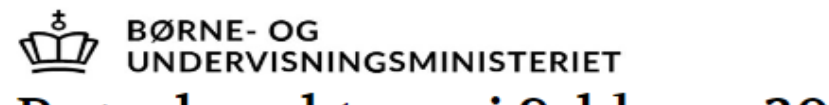

### Prøvekarakterer i 9. klasse 2021/2022

Uden privatister og Uden specialklasse

Kommune: Furesø

9,9

Afdeling: Søndersøskolen

Gennemsnit i obligatoriske prøver

(Antal elever med alle obligatoriske prøver:  $29 \quad$ 

Karaktergennemsnit af bundne prøver

### **Piger**

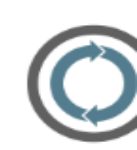

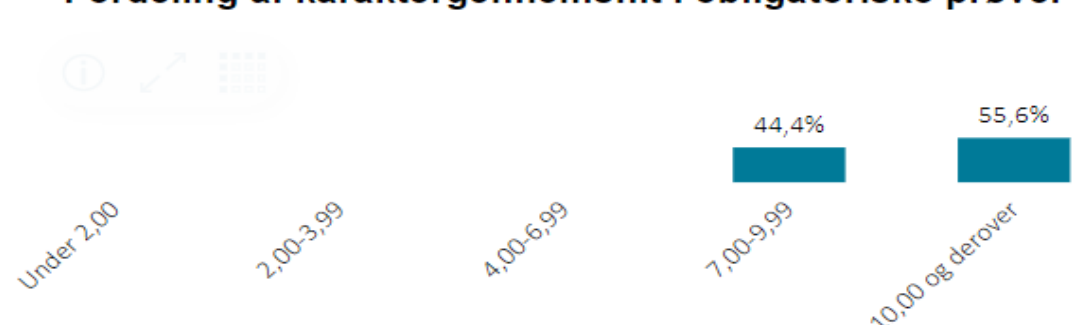

#### Andel elever der opnår mindst 2 i dansk og matematik

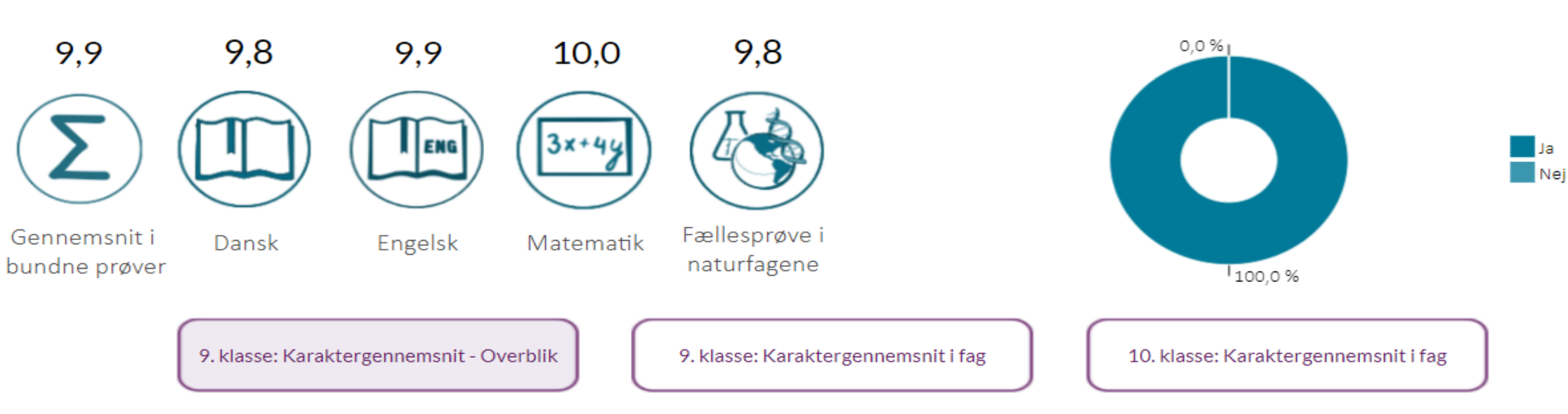

Fordeling af karaktergennemsnit i obligatoriske prøver

#### **UNDERVISNINGSMINISTERIET** 9. klasse: Karaktergennemsnit i Dansk 2021/2022

Uden privatister og Uden specialklasse

Kommune: Furesø

Afdeling: Søndersøskolen

**BØRNE-OG** 

#### **Prøvekarakterer**

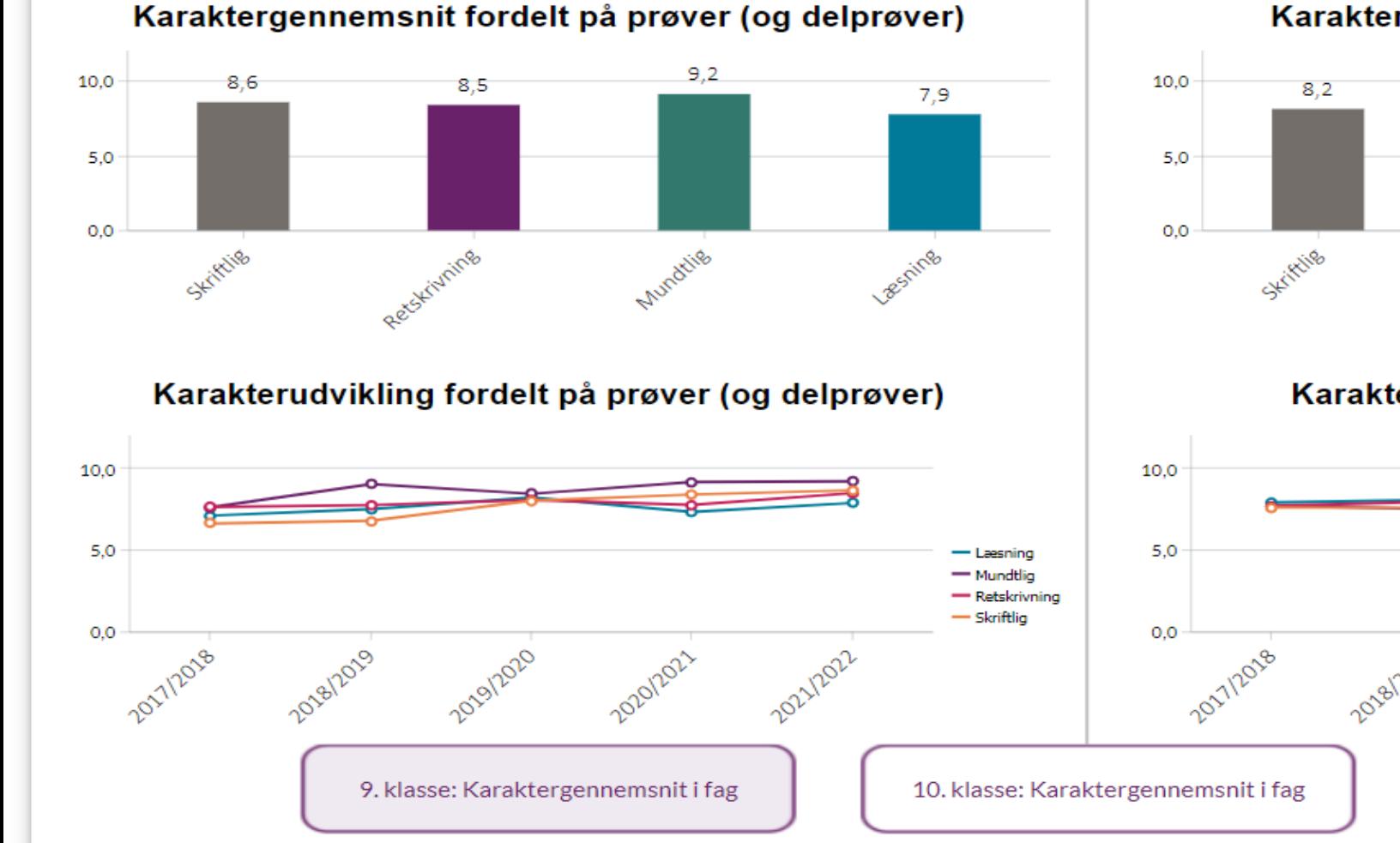

#### Standpunktskarakterer

#### Karaktergennemsnit fordelt på fagdiscipliner

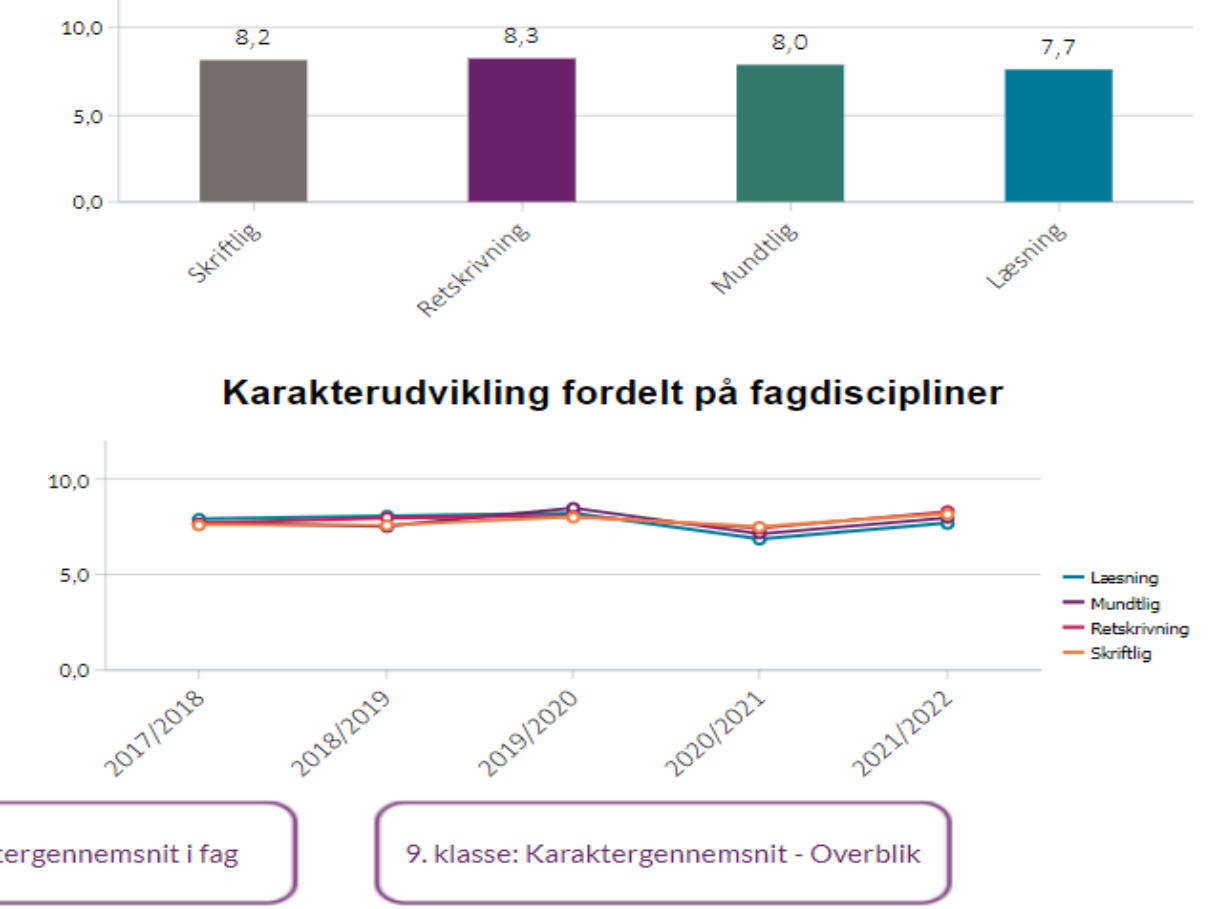

**BØRNE-OG UNDERVISNINGSMINISTERIET** 

### 9. klasse: Karaktergennemsnit i Matematik 2021/2022

Uden privatister og Uden specialklasse

Kommune: Furesø

Afdeling: Søndersøskolen

#### Prøvekarakterer

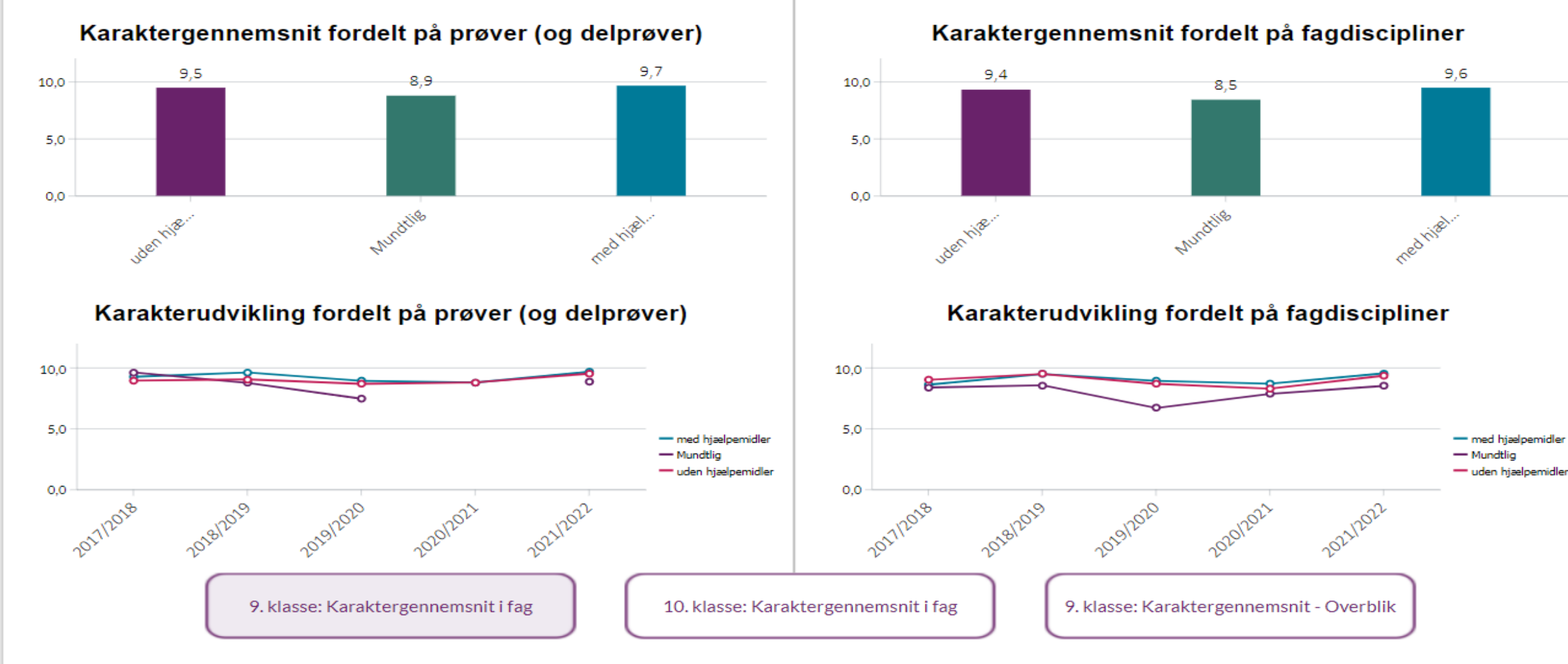

#### Standpunktskarakterer

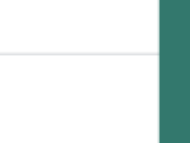

### **ISNINGSMINISTERIET** 9. klasse: Karaktergennemsnit i Engelsk 2021/2022

Uden privatister og Uden specialklasse

Kommune: Furesø

Afdeling: Søndersøskolen

**BØRNE-OG** 

#### Prøvekarakterer

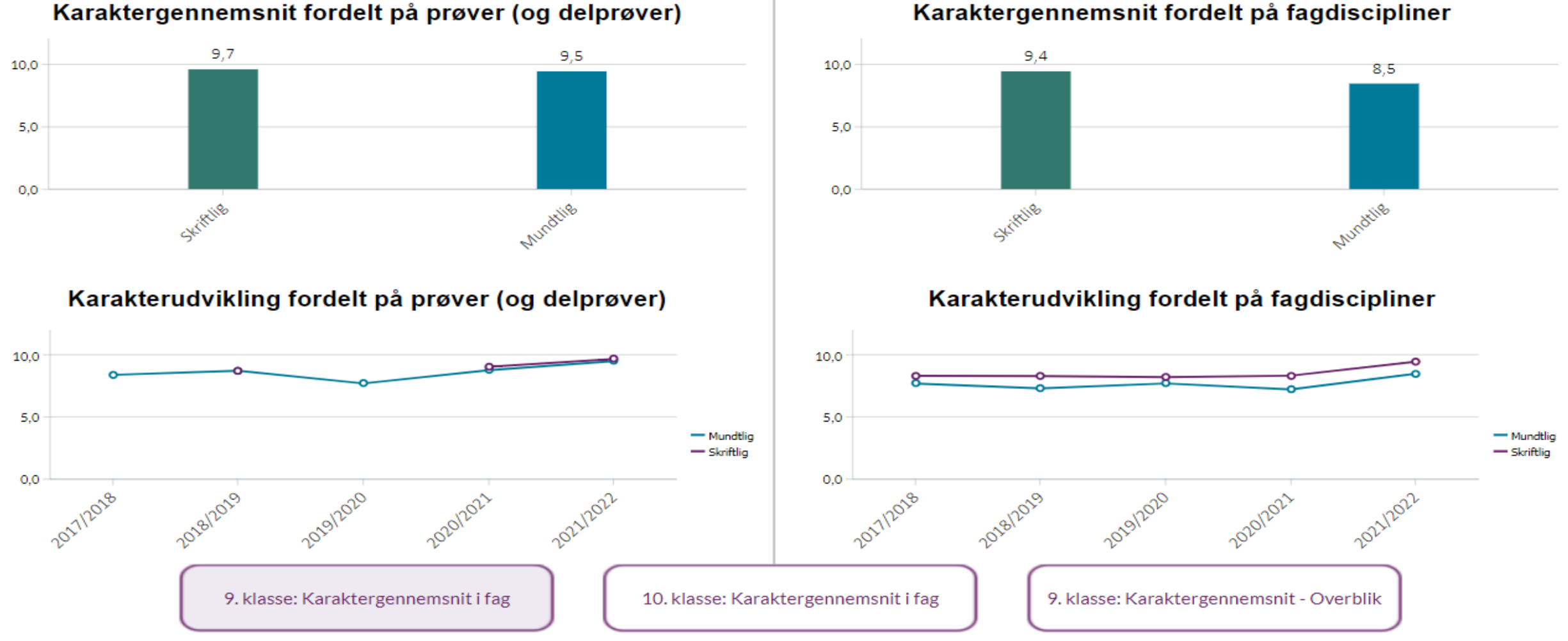

#### Standpunktskarakterer

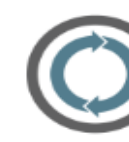

BØRNE- OG<br>UNDERVISNINGSMINISTERIET

### Socioøkonomiske referencer 1-årige

Søndersøskolen 2021/2022

Socioøkonomiske referencer for samlet gennemsnit i bundne prøver

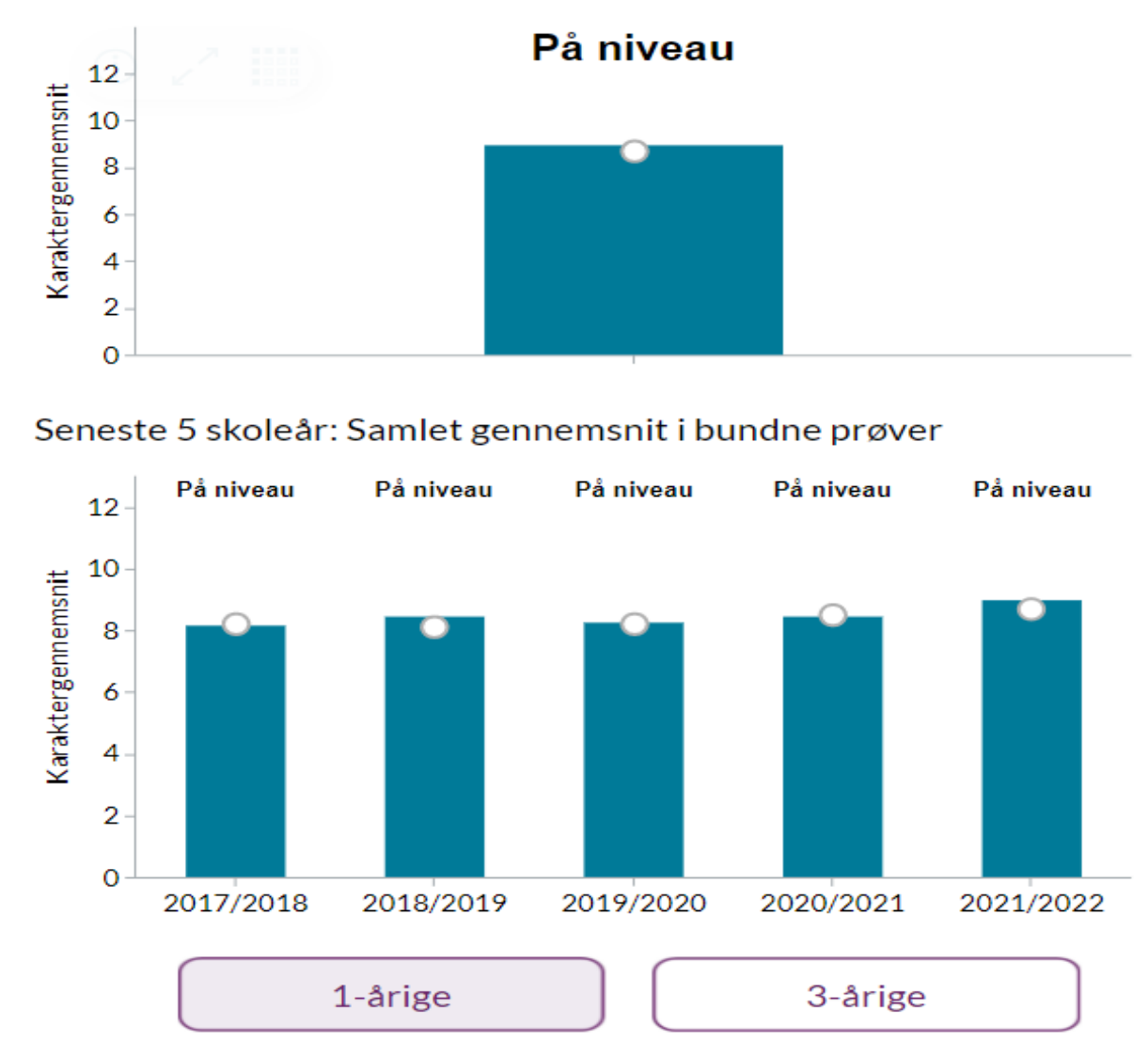

Socioøkonomiske referencer for de enkelte prøver

Dansk

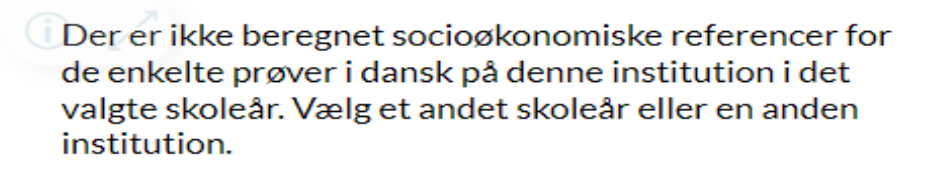

Matematik

Der er ikke beregnet socioøkonomiske referencer for de enkelte prøver i matematik på denne institution i det valgte skoleår. Vælg et andet skoleår eller en anden institution.

#### Øvrige

Der er ikke beregnet socioøkonomiske referencer for de øvrige bundne prøver på denne institution i det valgte skoleår. Vælg et andet skoleår eller en anden institution.

#### **BØRNE-OG UNDERVISNINGSMINISTERIET**

### Socioøkonomiske referencer 3-årige

Søndersøskolen 2018/2019 + 2 foregående skoleår

Socioøkonomiske referencer for samlet gennemsnit i bundne prøver

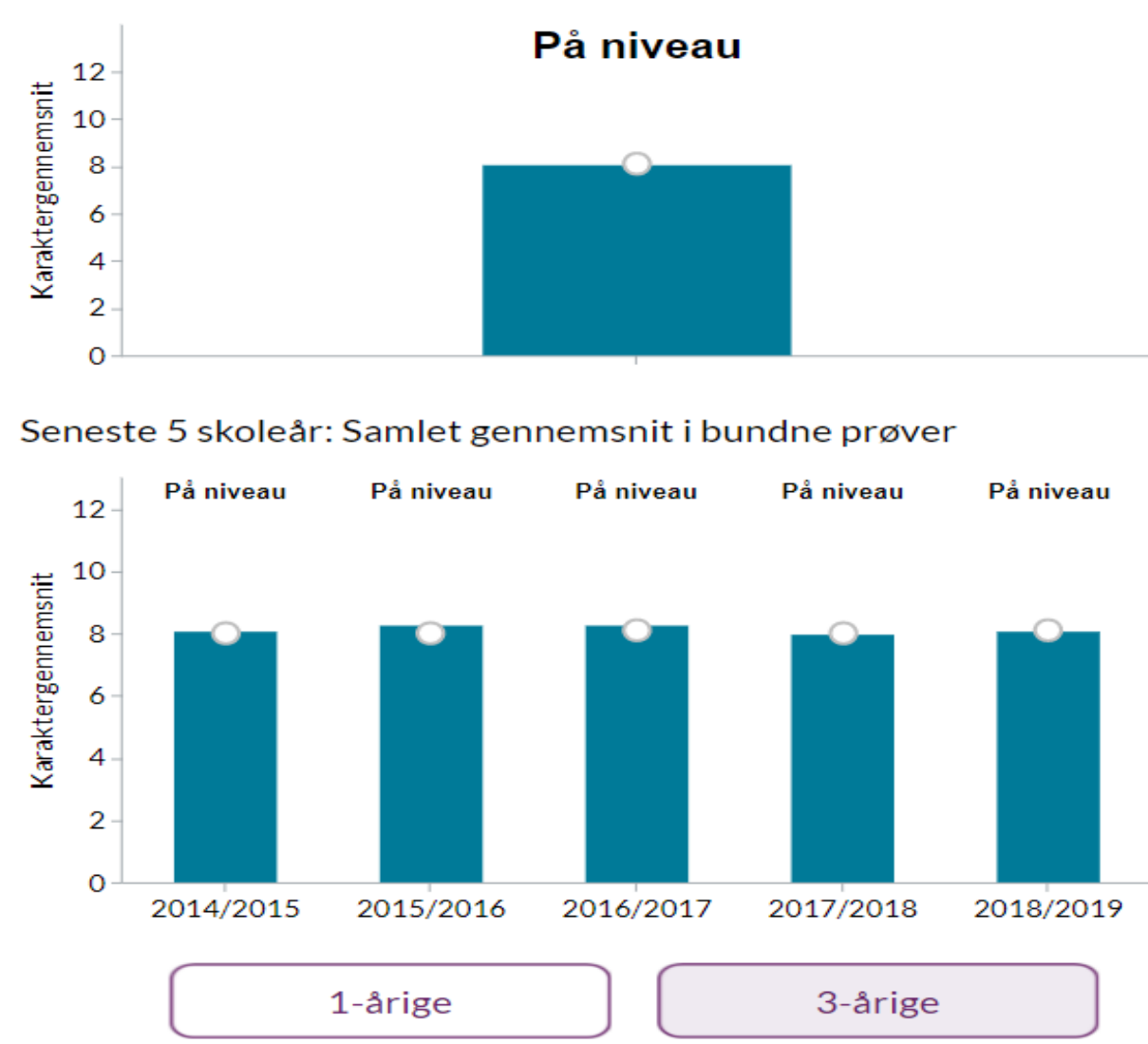

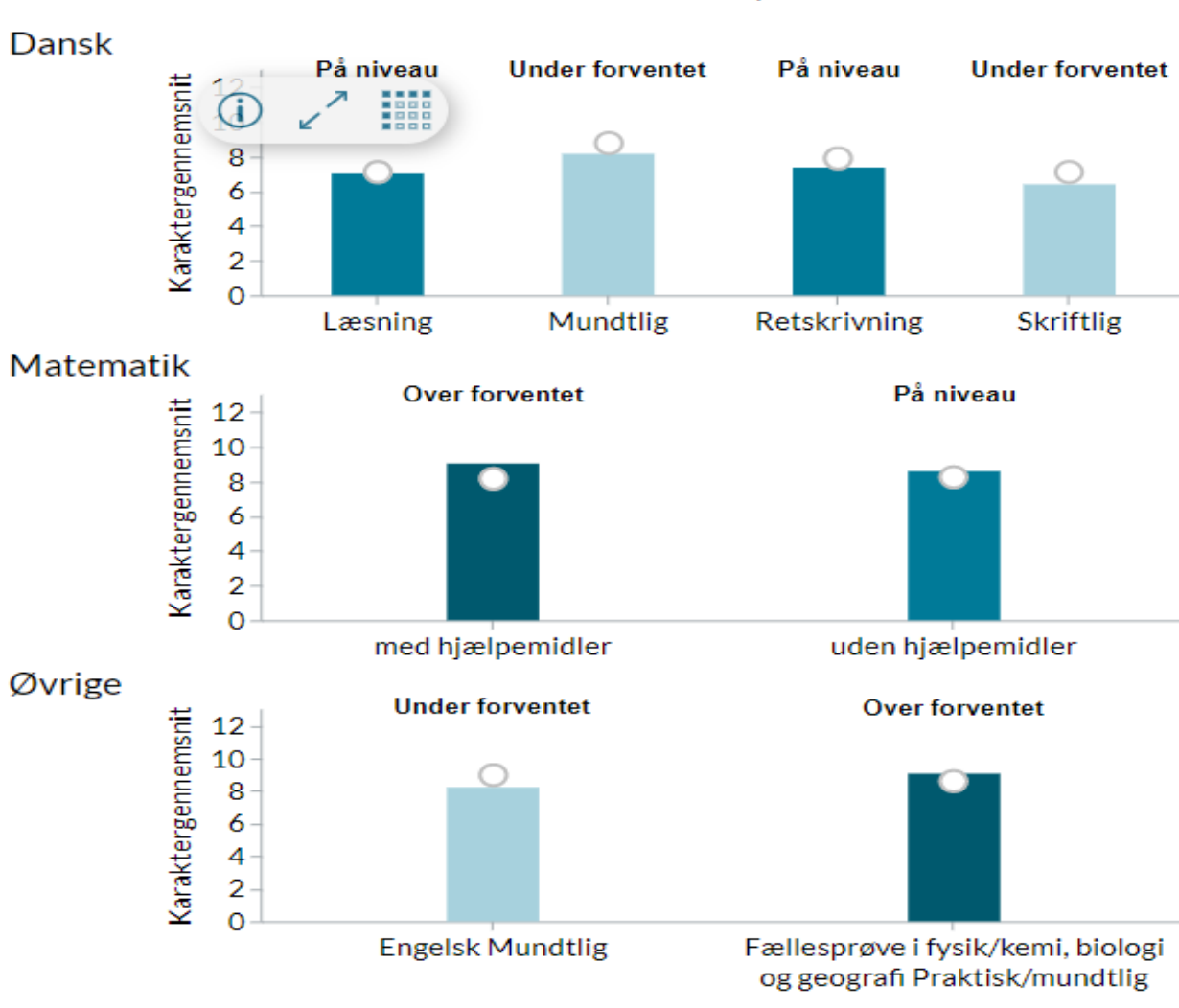

#### Socioøkonomiske referencer for de enkelte prøver

 $10<sup>1</sup>$ 

### Udvikling i socioøkonomisk reference

Figuren viser udviklingen i skolens socioøkonomiske reference sammenholdt med skolens faktiske karaktergennemsnit Tallene vises for Søndersøskolen i Furesø

Se flere data om socioøkonomisk reference **Q** 

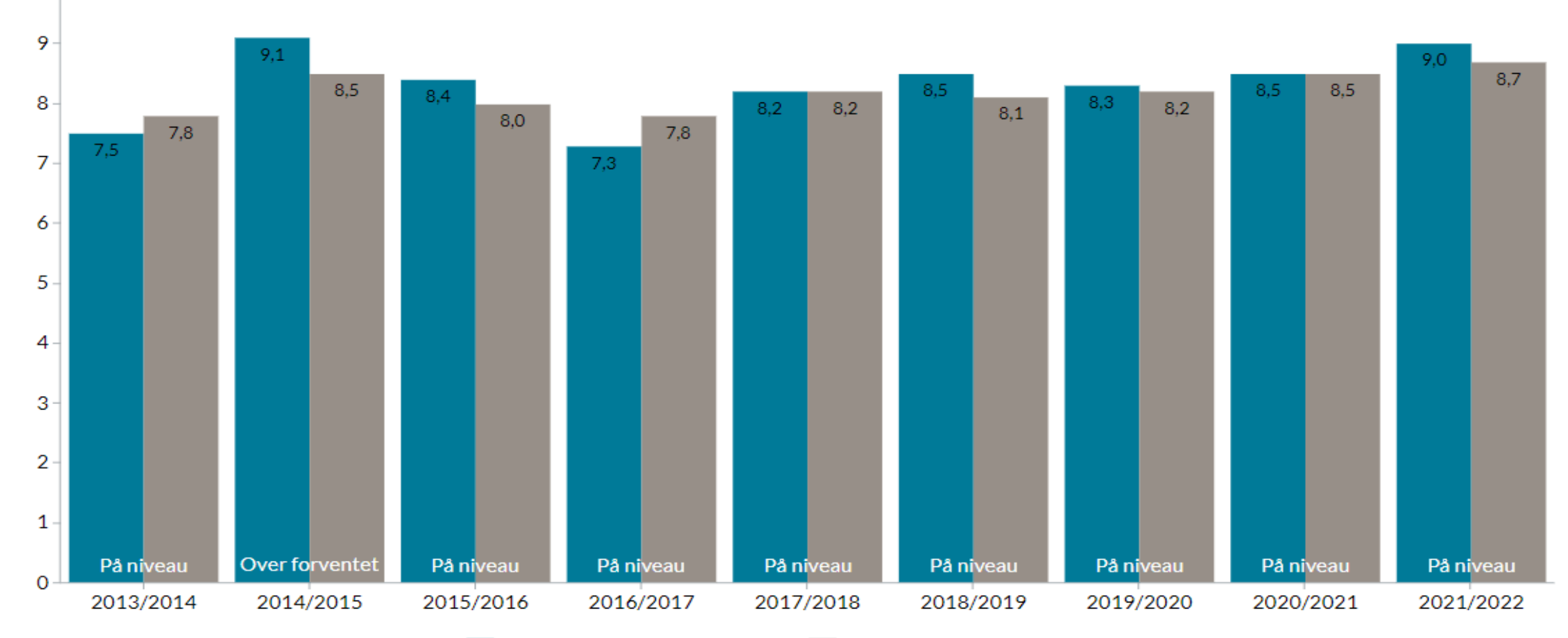

### Udvikling i overgangen til undomsuddannelse

Figuren viser skolens udvikling i andel elever, der er overgået til ungdomsuddannelser i september i året efter de er afgået fra 9. eller 10. klasse Tallene vises for Søndersøskolen i Furesø

Se flere data om overgangsfrekvenser **C** 

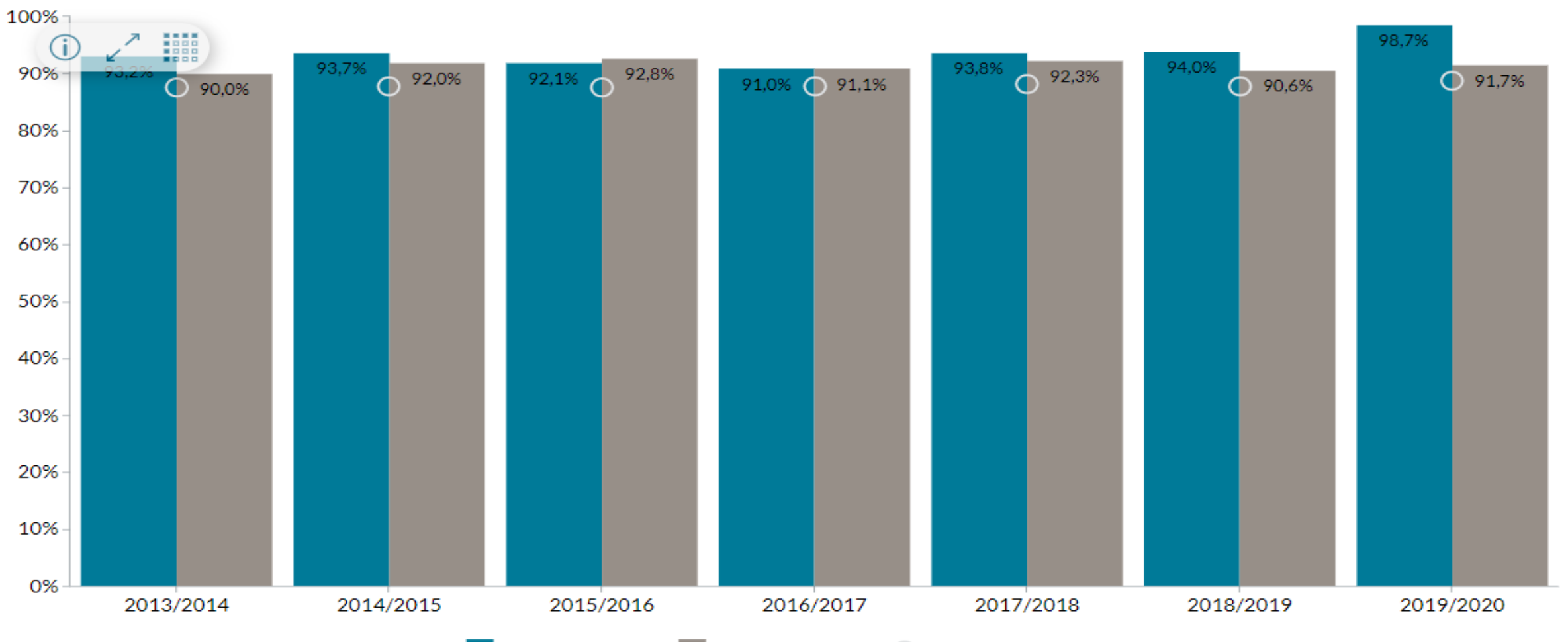

Søndersøskolen Furesø Kommune C Landstal

#### Andel af elever, der går på en ungdomsuddannelse 30. september året efter, at de afsluttede 9.

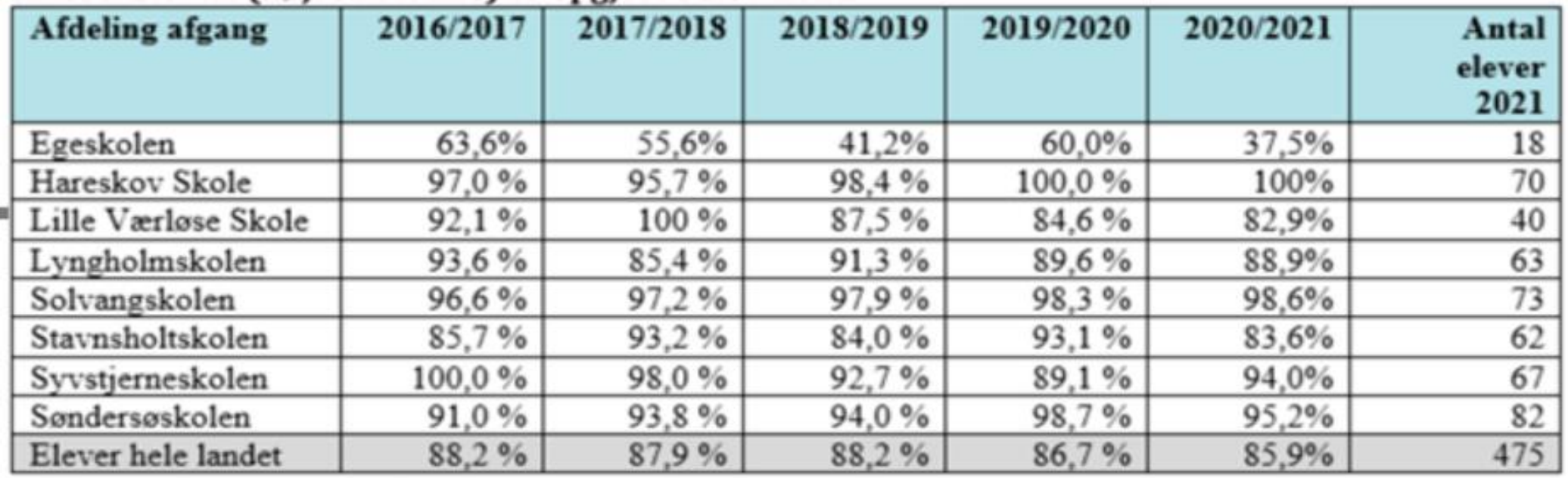

klasse. Elevtal (højre kolonne) er opgjort 31.07.2021

Kilde: Forvaltningens opgørelse

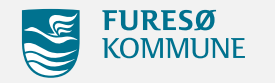